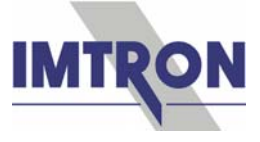

## **Multifunktionale Messtechnik**

Für die PC-gestützte Messdatenerfassung bietet IMTRON eine vielfältige Auswahl an Hardware und dazu passender Software.

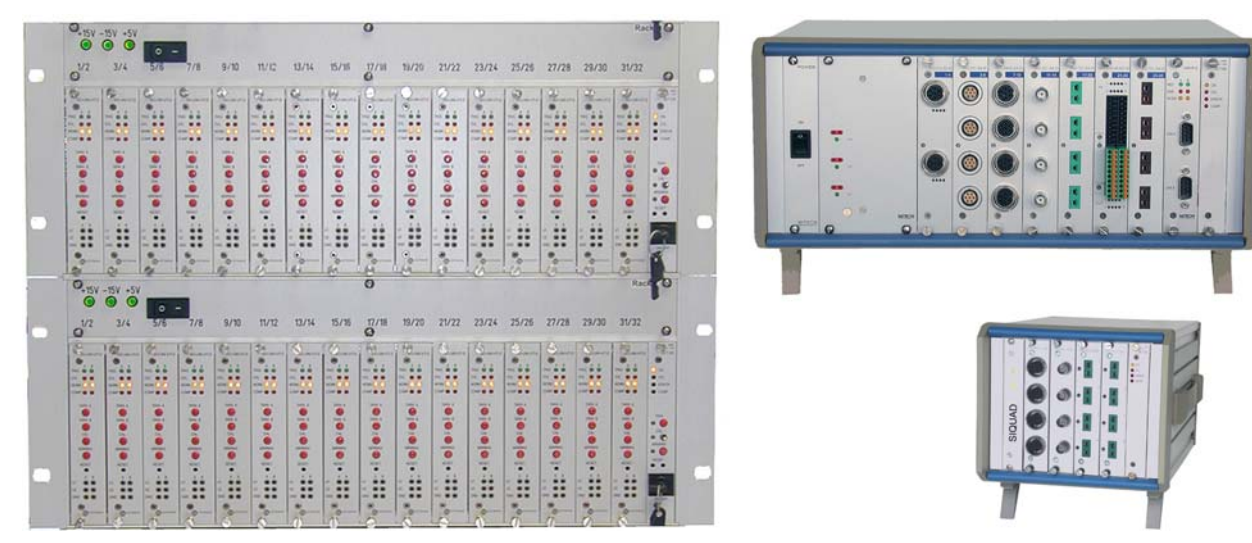

Als Hardware stehen die rechnersteuerbaren Systeme **DASIM** (besonders universelle Messverstärker für viele Sensoren) und **SIQUAD** (modulare Verstärker mit bestem Preis-/Leistungsverhältnis) zur Verfügung:

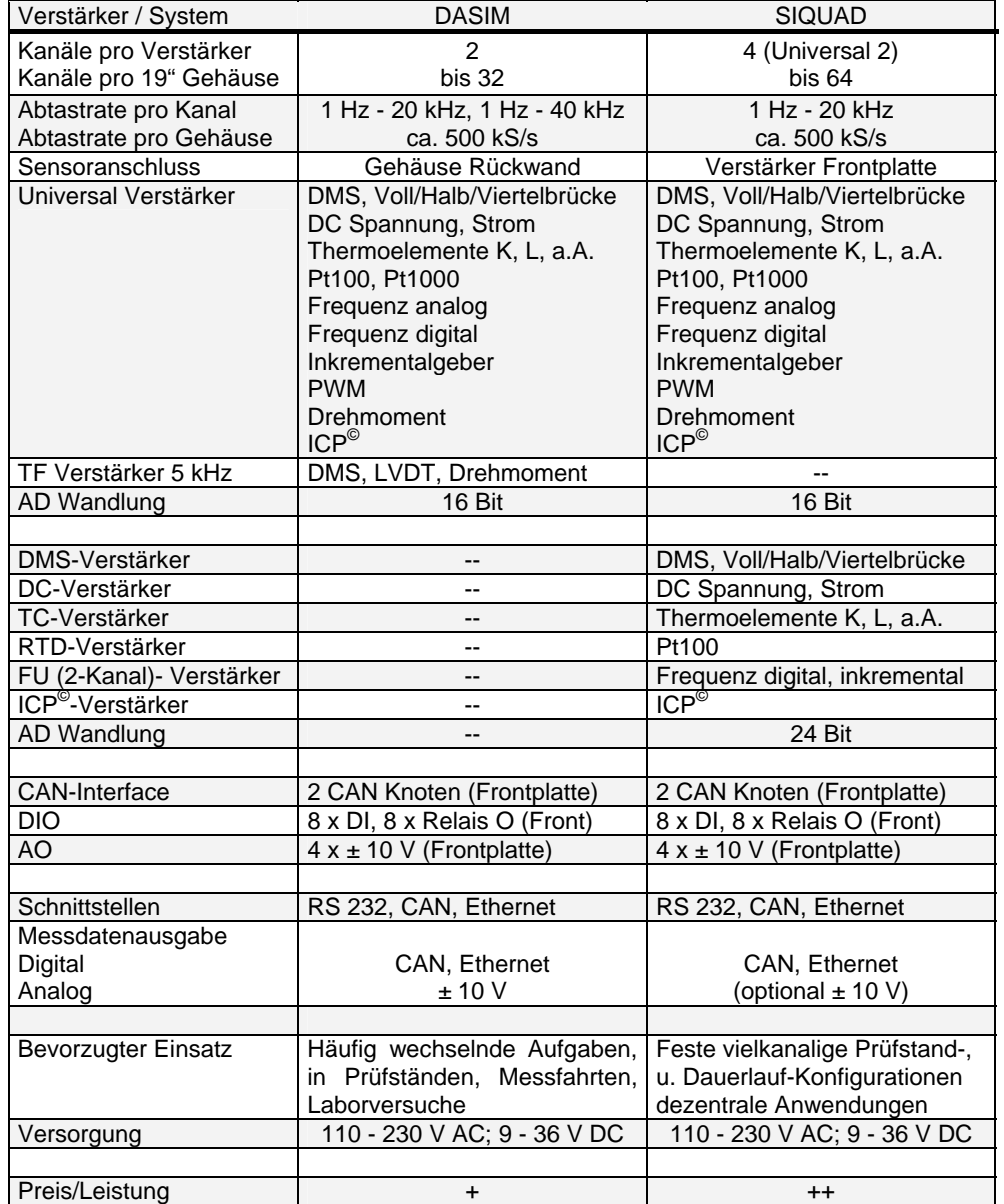

![](_page_1_Picture_0.jpeg)

Die 2- bzw. 4-kanaligen Verstärker (s. oben) sind für die verschiedensten Sensoren in Prüfständen der Automobiltechnik, Maschinen- und Anlagenbau, Forschung und Entwicklung entwickelt. Sie bieten Sensorspeisung, Potenzialtrennung, Signalkonditionierung, analoge und/oder digitale Messdatenausgabe in höchster Präzision.

Ein **CAN-Interface** Einschub dient zum synchronen Erfassen von Botschaften aus dem CAN-Bus. Diese sind dann auf dem internen digitalen Datenbus verfügbar und können mit den anderen Messdaten zusammen über die Erfassungssoftware weiter verarbeitet werden. Jeder CAN-Interface Einschub hat zwei voneinander unabhängige CAN Knoten. Jeder Knoten kann jeweils 24 Daten mit je 16 Bit synchron übertragen, die zu verschiedenen Datenformaten zusammengefasst werden können. Beide Knoten lassen sich zusammenschalten. Eine Busterminierung ist per Parametrier-Software zuschaltbar.

Das **DIO** Modul dient zur Erfassung von 8 digitalen Eingangssignalen (z.B. logische Zustände) und zur Ausgabe von Schaltsignalen über Relais. In einer erweiterten Version kann es auch zur Erfassung von Signalen aus Frequenz- und Inkrementalgebern verwendet werden.

Das **AO** Modul gibt einstellbare Spannungen bis ± 10 V aus.

Zur Ausgabe von **PWM** Signalen ist ein 4-kanaliger Einschub mit bis zu 5 A verfügbar.

Die 19" Standard-Gehäuse sind für mobilen oder stationären Einsatz erhältlich (DC-Speisung 9 - 36 V oder AC-Speisung 110 - 230 V) und haben eine Ethernetschnittstelle zur Messdatenerfassung und Parametrierung, sowie eine CAN-Schnittstelle zur Kommunikation mit einem CAN-Bus. Die Verstärker können auch über eine serielle (RS 232 / RS 485) Schnittstelle parametriert werden. Mehrere Gehäuse können über die Ethernetschnittstelle beliebig synchron kaskadiert werden. Für beide Systeme gibt es 19" Gehäuse oder 84 TE Baugruppenträger mit 2 bis 16 Einschubbuchten.

Speziell auf **dezentrale Anwendungen** und/oder nur wenige Kanäle zugeschnitten, gibt es in der SIQUAD Reihe **Kompakt**-Module und **Mini**-Systeme mit 2 bzw. 3 Verstärkereinheiten. Bei den Kompaktmodulen sind die Verstärker werksseitig eingebaut, bei den Mini-Systemen vom Anwender auswechselbar.

![](_page_1_Picture_8.jpeg)

Die Kompakt-Module gibt es in 2 Varianten: 8 Kanäle (optional 16 bei TC) mit CAN-Ausgang auf der Rückseite, oder 8 (16) Kanäle mit CAN-Ausgang auf der Frontseite und RS 232 auf der Rückseite. Die Verstärkertypen sind beliebig wählbar, aber ab Werk fest eingebaut. Gehäuseausführungen sind Flansch, Hutschiene, oder Box.

Die Mini-Systeme gibt es in 2 Gehäusegrößen (Box) mit CAN- und Ethernetschnittstelle auf der Frontseite und für 2 oder 3 Einschübe. Somit ist eine einfache Austauschbarkeit bei wechselnden Messaufgaben gegeben.

Alle Verstärker werden über die serielle, bzw. (wenn vorhanden) über die Ethernetschnittstelle des Moduls oder Systems parametriert. Über die CAN Schnittstelle können mit einer geeigneten Erfassungskarte und –Software bereits einfach Messdaten erfasst werden. Bei Systemen mit Ethernetschnittstelle stehen DAQSoft oder Treiber für DASYLab, DIAdem und LabVIEW für eine komfortable Messdatenerfassung zur Verfügung.

![](_page_2_Picture_0.jpeg)

**DaSoft** ist die IMTRON **Software** zur Parametrierung und **DAQSoft** zur Messdatenerfassung und Visualisierung für die rechnersteuerbaren Messsysteme DASIM und SIQUAD.

Parametriert werden alle Verstärker zunächst mit DaSoft. Sensordaten können in einer Sensordatenbank zur automatischen Systemkonfiguration hinterlegt werden. Die Einbindung in eine kundenspezifische Parametrier-Software ist über eine Kommunikations-DLL möglich. In DaSoft werden folgende Einstellungen vorgenommen:

- Sensorart, Messbereiche, Sensorversorgung und weitere Optionen für die Funktion der Messverstärker
- Abtastrate (1 Hz bis 40 kHz je nach Verstärker), Sensor-Messbereich (Nennwert) und physikalische Einheit

Es besteht folgende Zuordnung (s.a. nächste Seite): DaSoft liefert die Systemeinstellungen und legt die für die Erfassung notwendigen Angaben in eine Interface-Datei mit dem Namen "DDL.int". DAQSoft übernimmt diese Angaben durch die "DDL.int" immer automatisch. Diese Datei enthält nach jeder Kommunikation von DaSoft mit dem Messsystem immer die aktuellen Systemeinstellungen. Falls mit DaSoft Änderungen im Messsystem durchgeführt wurden, wird dies in DAQSoft automatisch erkannt und gemeldet. Es ist also nicht möglich, dass mit falschen Parametern gemessen wird.

DAQSoft bietet im wesentlichen folgenden Funktionsumfang:

Messung:

- Messung über die Zeit, X/Y-Messung
- Messung mit mehreren Systemen mit unterschiedlichen IP-Adressen
- Signalerfassung aus dem CAN-Interface in verschiedenen Datenformaten
- Unterschiedlichste Triggermöglichkeiten, auch mit Pegelüberwachung
- Automatisch wiederholte Messung (Serienmessung)
- Einstellbare automatische Speicherintervalle einer Messung
- Monitoring der Messung und gleichzeitige Online-Betrachtung
- Online-Verrechnung von Kanälen (Grundrechenarten)
- Erfassung von Videodaten aus Industrie Video-Kameras zeitsynchron mit Messdaten
- Erfassung von GPS Daten und Positionsdarstellung zeitsynchron mit Messdaten

Betrachtung und Bearbeitung:

- Visualisierung der Messung als Graph (Darstellung in Haupt-, Stapel- und Nebengraphen)
- Visualisierung als Momentanwert-Anzeige (analog, numerisch) und tabellarisch
- Darstellung von Videodaten als Einzelbilder zu den Messdaten
- Import von Videodaten im AVI Format
- **Echtzeitanzeige**
- Untersuchung durchgeführter Messungen mit Zoom- und Cursorfunktionen
- Vergleich verschiedener Messungen
- Verknüpfung verschiedener Messungen
- Nachträgliche mathematische Bearbeitung von Messkanälen (Grundrechenarten)
- Nachträgliche Filterung von Messkanälen
- Analysefunktionen wie FFT und Leistungsspektrum

Export, Report, Sonstiges:

- Exportmöglichkeiten in andere Datenformate (z.B. Famos, DIAdem, ASCII, MATLAB)
- Export von Videodaten als AVI Video oder als Einzelbild
- Erstellung von Reports als HTML- oder CR-Report in verschiedenen Formaten
- Ereignis-Protokollierung in Log Datei
- Projektorientierte Verzeichnisstruktur

Treiber für andere Messtechnik-Software wie DASYLab, DIAdem und LabVIEW stehen alternativ zur Verfügung.

Zur Einbindung der Messsysteme in eine eigene Messdatenerfassungs-Software oder -Umgebung gibt es die umfangreiche Funktionsbibliothek DataEngine.dll. Über sie können Triggerereignisse und Messdaten übertragen werden, sowie in Gegenrichtung Parameter für die Zentraleinheit wie Abtastraten, Triggerbedingungen und Informationen über die ausgewählten Kanäle.

![](_page_3_Picture_0.jpeg)

## **Zusammenhang zwischen Software, Treibern und Messsystemen**

![](_page_3_Figure_2.jpeg)

![](_page_4_Picture_0.jpeg)

Für eine **Messung** werden nur 4 Schritte benötigt:

1. Parametrierung des Systems mit DaSoft

Die Parametrierung wird einzeln pro Kanal oder in einer Übersichtstabelle vorgenommen. Es erfolgt die Einstellung des Messbereichs bzw. beim Universalverstärker vorher die Auswahl des entsprechenden Sensortyps, sowie ggf. der Speisespannung und der Filterfrequenz. Die erste Überprüfung des Signals kann einfach in der Online Darstellung erfolgen.

![](_page_4_Picture_4.jpeg)

- 2. Auswahl der Kanäle und -einstellungen in DAQSoft
	- Ubernahme der Geräteeinstellungen

![](_page_4_Picture_111.jpeg)

Die mit DaSoft eingestellten Parameter werden automatisch in DAQSoft übernommen. Hier können jetzt die anzuzeigenden bzw. zu speichernden Kanäle bestimmt, sowie Kanaleinstellungen für die graphische Darstellung wie Farbe, Achse und Skala festgelegt werden.

![](_page_5_Picture_0.jpeg)

3. Triggereinstellung, Serienmessung und Online Berechnung in DAQSoft

Neben den im Verstärker einstellbaren Schwellenwerten können auch mit DAQSoft weitere Triggerbedingungen und Verknüpfungen für digitale und analoge Werte, sowie Zeittrigger und Parameter für periodische bzw. Serienmessungen eingerichtet werden.

![](_page_5_Picture_33.jpeg)

Für die Online Verrechnung von Kanälen stehen die vier Grundrechenarten zur Verfügung. Es können beliebige Verknüpfungen erzeugt werden. Der berechnete Kanal kann mit Standard oder frei wählbaren Parametern versehen werden.

![](_page_5_Picture_34.jpeg)

![](_page_6_Picture_0.jpeg)

## 4. Messung mit DAQSoft

Mit der Aktivierung der TCP/IP Verbindung und Betätigen des Start-Knopfs wird die Messung gestartet. Die ausgewählten Kanäle werden automatisch angezeigt. Die andockbaren Fenster für Ansichten, Messwerte, Graph, Eigenschaften, Log, usw. können beliebig angeordnet bzw. ein- und ausgeblendet werden.

![](_page_6_Figure_3.jpeg)

![](_page_7_Picture_0.jpeg)

![](_page_7_Figure_1.jpeg)

DAQSoft hat vielfältige Möglichkeiten zur **Visualisierung** der Messdaten:

Es können nicht nur alle Kanäle zusammen in einem Hauptgraph, sondern auch einzeln oder gruppiert in Nebengraphen dargestellt werden. Für eine höhere Auflösung ist eine zum Hauptgraph unterschiedliche Zeitbasis wählbar, die Y-Achse ist jedoch gleich. Die Darstellung ist Online und Offline möglich.

![](_page_7_Figure_4.jpeg)

Alternativ lassen sich die Kurven auch in Stapelplots darstellen. Alle Stapelplots haben eine gemeinsame Zeitachse, die Y-Skala ist individuell einstellbar. Die Messwerte sind in der DVM-Darstellung als Ziffern oder in einem Balken- bzw. Rundinstrument ablesbar.

![](_page_8_Picture_0.jpeg)

Im Offline Betrieb lassen sich Minima und Maxima auswerten und als Anmerkung dokumentieren. Parallel zur numerischen<br>und arafischen grafischen Darstellung der<br>Messdaten ist die Messdaten ist Visualisierung auch in tabellarischer Form möglich.

![](_page_8_Figure_2.jpeg)

Ebenfalls im Offline Betrieb ist der direkte<br>Vergleich vieler Vergleich Messkurven komfortabel möglich. Durch Eingabe von Offset Werten (Zeitbezug) können die Kurven auch beliebig auf der Zeitachse gegeneinander verschoben werden.

![](_page_8_Figure_4.jpeg)

Neben dem Vergleich von Messkurven ist auch die Verknüpfung und eine nachträgliche mathematische Bearbeitung von Messkanälen möglich. Ebenso kann eine nachträgliche Filterung von Messkanälen sowie Analysen wie FFT oder Leistungsspektrum vorgenommen werden.

 $\mathbf{g}^{\mathrm{m}}$ offset finsk. Brill

**Gund**  $50 -$ 

> 30-20.  $10 \frac{Z}{2}$ <sup>0</sup>= $\frac{Z}{2}$  $10-$

![](_page_9_Picture_0.jpeg)

![](_page_9_Picture_139.jpeg)

DAQSoft exportiert Messdaten in andere<br>Dateiformate wie u.a. Dateiformate wie<br>Famos, DIA DIAdem, MATLAB und ASCII. HTML-Reports mit direkter Ausgabe in Internet Explorer, Word oder Excel werden mit einem Reportassistenten erstellt. Die Reports lassen sich selbst<br>
individuell bezüglich individuell bezüglich<br>Überschrift. arafischer grafischer Darstellung und Daten<br>anpassen. CR-Reports CR-Reports stehen für die Ausgabe in mehreren Formaten wie auch PDF zur Verfügung.

![](_page_9_Figure_3.jpeg)

Eine erweiterte Version von DAQSoft zeichnet in Verbindung mit passender Hardware auch GPS- und Video-Daten zeitsynchron mit z.B. anderen Fahrzeug-Messdaten auf. Damit ist eine optische und räumliche Zuordnung von Ereignissen möglich. Video-Daten werden z.B. auch nur stationär zur Korrelation von Ereignissen in einem Prüfstand erfasst.